## FINAL EXAM BGPE Frontiers in Econometrics 2011 A. Colin Cameron, U.C.-Davis Open book. 90 minutes. Answer 3 of 4 questions. Read question carefully so you answer the question. Keep answers as brief as possible.

1. Linear estimation and asymptotic theory.

Consider the OLS estimator  $\hat{\boldsymbol{\beta}} = (\mathbf{X}'\mathbf{X})^{-1}\mathbf{X}'\mathbf{y}$  when  $\mathbf{y} = \mathbf{X}\boldsymbol{\beta} + \mathbf{u}$  and  $\text{plim } N^{-1}\mathbf{X}'\mathbf{X} = \mathbf{A}$ , plim  $N^{-1}\mathbf{X}'\mathbf{u} = \mathbf{0}, N^{-1/2}\mathbf{X}'\mathbf{u} \stackrel{d}{\rightarrow} \mathcal{N}[\mathbf{0}, \mathbf{B}].$ 

(a) Obtain plim  $\hat{\beta}$ .

(b) Obtain the limit distribution of  $\sqrt{N}(\hat{\boldsymbol{\beta}} - \boldsymbol{\beta})$ .

(c) State how you would consistently estimate the variance matrix of the limit distribution you obtained in part (b) when  $u_i$  is independent and conditionally (on  $\mathbf{x}_i$ ) heteroskedastic.

(d) Suppose that in fact  $\mathbf{u} = \mathbf{X}\boldsymbol{\delta} + \mathbf{v}$  where plim  $N^{-1}\mathbf{X}'\mathbf{v} = \mathbf{0}$ . Obtain plim  $\widehat{\boldsymbol{\beta}}$ .

(e) Suppose we find that 
$$
\hat{\boldsymbol{\beta}} = \begin{bmatrix} \hat{\boldsymbol{\beta}}_1 \\ \hat{\boldsymbol{\beta}}_2 \\ \hat{\boldsymbol{\beta}}_3 \end{bmatrix} = \begin{bmatrix} 1 \\ 3 \\ 5 \end{bmatrix}
$$
 with  $\hat{V}[\hat{\boldsymbol{\beta}}] = \begin{bmatrix} 2 & 1 & 1 \\ 1 & 3 & 1 \\ 1 & 1 & 3 \end{bmatrix}$ .

Test  $H_0: \beta_2 - \beta_3 = 0$  against  $H_0: \beta_2 - \beta_3 \neq 0$  at significance level 0.05.

(f) Consider OLS regression of the model  $y_i = \beta x_i + u_i$  where  $x_i$  is set in an experiment and  $u_i$  is an i.i.d.  $(0, \sigma^2)$  error. Could we use the Lindeberg-Levy central limit theorem to obtain the limit distribution of  $\sqrt{N}(\hat{\beta} - \beta)$ ? Explain your answer.

2. IV and panel data

Consider the first set of output on the final page, which comes from model  $y_i = \mathbf{x}'_i \boldsymbol{\beta} + u_i$  where  $y_i$ is  ${\tt ldruxexp}$  (log drug expenditure) and  ${\bf x}_i$  is  ${\tt hi\_empunion}$  (health insurance through employer or union) and age (age in years). Additional the variables firms g (firm size) and multle (multiple firm locations) are used.

(a) Under what properties of  $u_i$  would you prefer the output in column OUTPUT1 to that in column OUTPUT2?

(b) What additional analysis in Stata would you do to see whether this was the case?

(c) Provide an explanation for why the estimated standard error of hi\_empunion is so much higher in column OUTPUT2 than in column OUTPUT1.

(d) Why might you prefer the output in column OUTPUT3 to that in column OUTPUT2?

(e) Provide the mathematical formula for the estimator in column OUTPUT2.

...... Question continues on next page ......

Now consider the second set of output on the final page, which comes from model  $y_{it} = \alpha_i + \mathbf{x}'_{it} \boldsymbol{\beta} + u_{it}$ where  $y_{it}$  is wage (the level of hourly wage) and  $\mathbf{x}_{it}$  is wks (annual weeks worked) and ed (years of schooling).

(f) Explain under what circumstances the output in column OUTPUT5 is preferred to that in column OUTPUT4.

(g) Explain under what circumstances the output in column OUTPUT6 is preferred to that in column OUTPUT5.

(h) Explain the purpose of option vce(robust) used to obtain the results in OUTPUT6.

**3.** Nonlinear. Consider the following density for the continuous positive random variable y

$$
f(y) = \exp(-\theta/y)\theta^2(1/y)^3/2; \quad y > 0, \ \theta > 0,
$$

where it can be shown that

$$
E[y] = \theta; V[y] = \infty; E[1/y] = 2/\theta; V[1/y] = 2/\theta^2.
$$

Suppose we have a random sample  $(y_i, \mathbf{x}_i)$ ,  $i = 1, \dots N$ , where  $\mathbf{x}_i$  is a  $k \times 1$  nonstochastic regressor vector and  $y_i$  has the above density with

$$
\theta_i = \exp(\mathbf{x}_i'\boldsymbol{\beta}),
$$

where  $\beta = \beta_0$  in the data generating process.

(a) Obtain the log-likelihood function.

(b) Give the first-order conditions for the MLE  $\beta$  of  $\beta_0$ .

(c) Obtain the asymptotic variance of  $\hat{\beta}$  assuming the density is correctly specified. Obtain this as easily as you can.

(d) Does consistency of  $\hat{\beta}$  in this example require correct specification of the density of y, or can consistency be obtained under weaker assumptions on  $y$ ? Explain your answer. A brief explanation will do and there is no need to apply a LLN or CLT.

(e) Give the Newton-Raphson algorithm for computing  $\hat{\beta}$  in this specific example.

(f) Give the formula for the average marginal effect on  $E[y|x]$  of a change in the  $j<sup>th</sup>$  regressor.

4. Simulation in a nonlinear model.

Consider the output from generated data given on the last page.

NOTE: The command poisson yields the MLE for  $y_i|\mathbf{x}_i$  Poisson distributed with mean  $\exp(\mathbf{x}'_i\boldsymbol{\beta})$ .

(a) Does the slope estimator appear to be unbiased? Explain your answer.

(b) Do the standard errors appear to be correctly calculated? Explain your answer.

(c) What value do you expect to find for the mean of reject2f?

(d) Provide Stata code that would determine whether the Poisson MLE was consistent.

(e) Suppose we are using real data, rather than generated data, and command poisson did not report standard errors for  $\hat{\beta}$ . Provide with some detail a simulation-type method to obtain the correct standard error assuming independent observations.

(f) Suppose Stata does not have a command poisson. Is there another way to program up the Poisson MLE in Stata? A short answer will do.

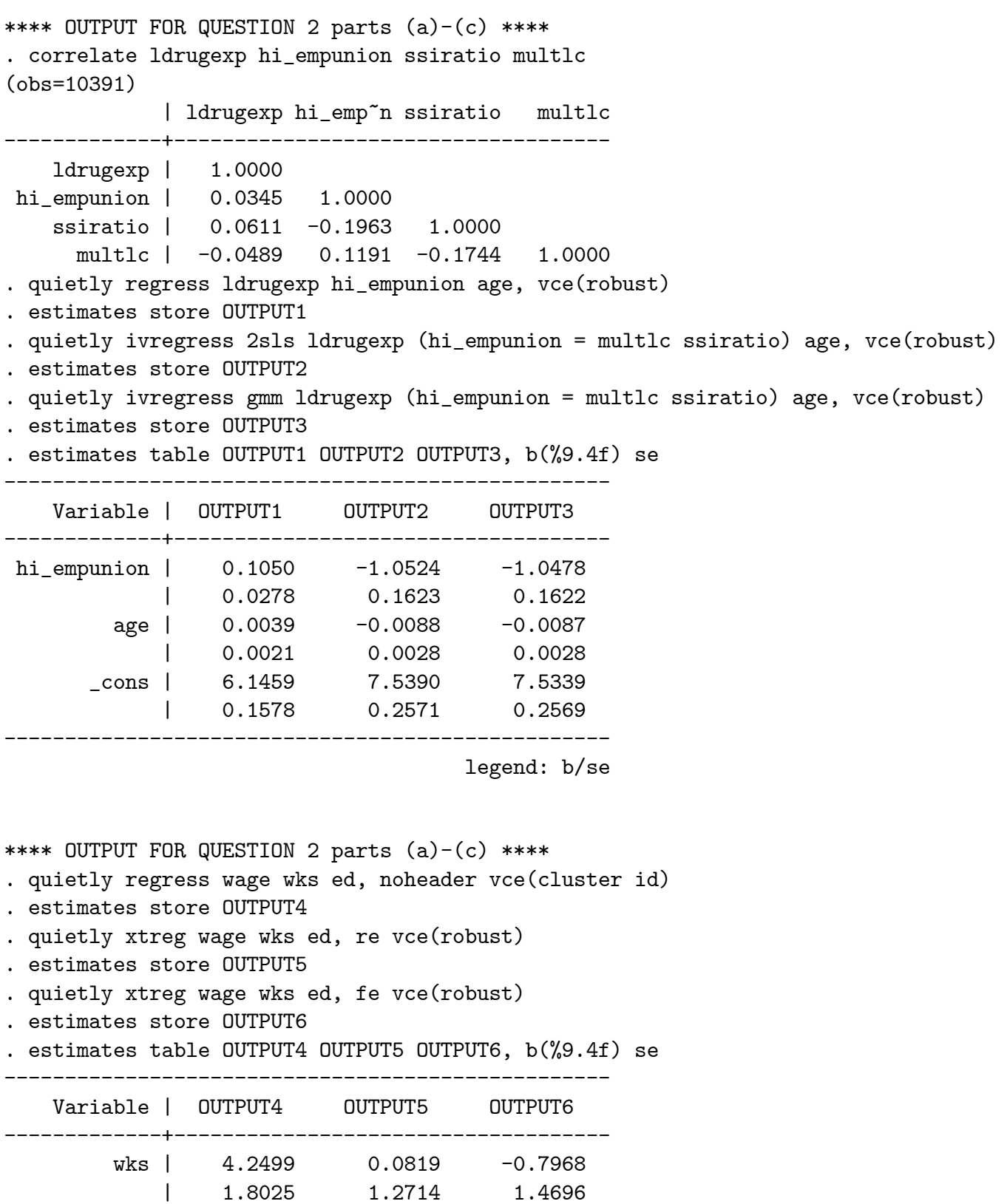

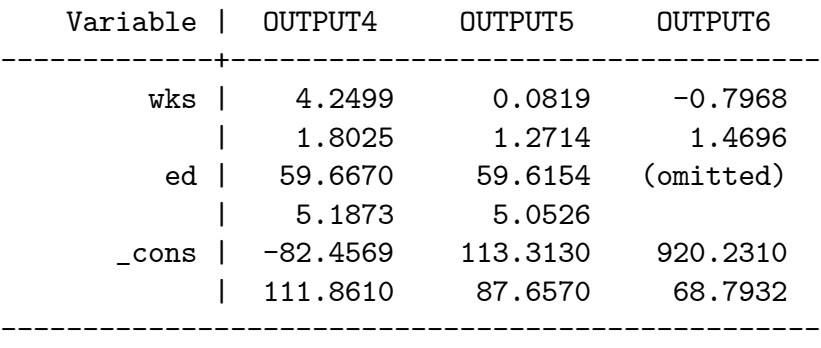

legend: b/se

```
**** OUTPUT FOR QUESTION 4 ****
. program simpoisson, rclass
 1. version 10.1
 2. drop _all
 3. set obs $numobs
 4. generate double x = rnormal(0,1)5. generate mu = exp(-2 + 1*x)6. generate double y = rpoisson(mu)
 7. poisson y x
 8. return scalar b2 = b[x]<br>9. return scalar se2 = s e9. return scalar se2 = _se[x]
 10. return scalar t2 = (\lfloor b(x)\rfloor - 1) / \lfloor se(x)\rfloor11. return scalar r2 = abs(return(t2))>invtrain($numobs-1,.025)
12. end
. global numobs 50
. set seed 10101
. quietly simulate b2f=r(b2) se2f=r(se2) t2f=r(t2) reject2f=r(r2), ///
> reps(1000) saving(chi2datares, replace) nolegend nodots: simpoisson
. summarize b2f se2f t2 reject2f
   Variable | Obs Mean Std. Dev. Min Max
-------------+--------------------------------------------------------
        b2f | 1000 1.022277 .4063652 -.6024085 3.722705
       se2f | 1000 .3620188 .124872 .1252486 1.401412
        t2f | 1000 -.024073 1.016284 -2.829997 2.699198
   reject2f | 1000 ??? .2095899 0 1
. mean b2f se2f t2 reject2f
Mean estimation \blacksquare Number of obs = 1000
--------------------------------------------------------------
           | Mean Std. Err. [95% Conf. Interval]
-------------+------------------------------------------------
        b2f | 1.022277 .0128504 .99706 1.047494
       se2f | .3620188 .0039488 .35427 .3697677
       t2f | -.024073 .0321377 -.0871382 .0389922
   reject2f | ??? -- - -- --
  --------------------------------------------------------------
```